**AutoCAD Crack [Updated-2022]**

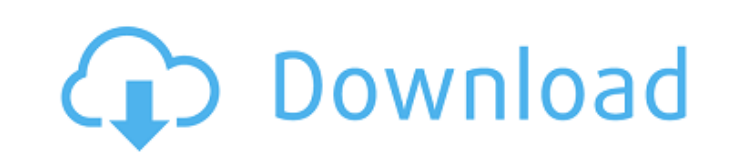

Design Features Drafting Features CAD users are most familiar with the drafting functions of AutoCAD Crack Keygen. Drafting includes the following features. Drawing You can draw with or without a drawing style. If you draw without a drawing style, it's still called drawing. Views You can view your drawing in different views. Bent Bent objects automatically adjust for your drawing scale, ensuring that an object's angles are correct. If you draw a bent line, use the drawing style options to change the bent line's appearance. Style You can make the strokes and linetypes you use have different appearances, and you can set the linetype options, pattern options, and color to use. Drawing styles are available in many different forms. Styles You can create your own drawing styles. Style Library You can search the style library for styles you can apply to your drawing. Object Drawing Styles You can apply drawing styles to object drawing tools. Object Drawing Preferences You can customize your drawing tools. Graphics You can annotate your drawing with lines, arrows, and text, using the Graphics toolbar, and you can manage your drawing's appearance with styles and colors. View You can manage the way your drawing appears onscreen, and you can adjust the display of objects on screen and in print. The view tool includes: Zoom Pan Text Camera Rotate Grid Distance Distortion Lights Camera Perspective View options View options are the settings for different views of your drawing. Chart You can create charts to help you compare drawing objects. Links You can link an object to other objects, so that they move together. You can also link a drawing with a drawing on your computer. Toolbars You can configure your drawing toolbars. Docking You can place toolbars on the screen when you use certain tool options. Change Control You can use the Change Control tool to make changes to your drawing. Folders You can place your drawing's layers in folders to make it easier to manage your drawing.

**AutoCAD For Windows [March-2022]**

Automatic creation of drawings based on a template (more popularly known as Drawing Templates) Access to very large files via the AutoCAD Product Key 64-bit Data Access Extension (DAE) Access to CAD data via CADDirect and the CADDirect API Representation of 2D and 3D geometry within a CAD document Measurement of 3D objects using 3D tools Integration of large numbers of drawing objects Access to a CAD system using web technologies Microsoft Excel and other spreadsheet capabilities Component Object Model (COM) integration with other Microsoft programs Application In AutoCAD, all drawing and design tools have a front-end user interface (UI) that is drawn in a user interface (UI) window. At the same time, any tool can be run from the command line or from a script. AutoCAD contains all of the basic drawing tools including, but not limited to: Drafting and

annotation tools Drafting tools Rasterization Blades (predefined) Paper space Vector and type tools Line, curve, polyline, polygon, circle, ellipse, arc, and text tools Data objects (groups) Editing tools Paths (predefined) Polylines (predefined) Polygon holes and interiors Shapes Surface, surface text, and surface boxes (predefined) Text and text boxes (predefined) User-created data objects Dimensions and annotate Bookmarks Slices Subdividing Trace Design tools Design tools are used to create a design. Each design has its own appearance. There are a number of design tools and workflows in AutoCAD. This includes the following: New workflows Workspaces Modeling, posing, and animation Layouts and palettes Visual styles Modeling workflows AutoCAD has a complex modeling work flow, with many different ways to start a model. Modelling workflows include: AutoCAD command Ribbon All-in-one CAD software Utilities Undo/Redo commands Features Autodesk claims that AutoCAD has "a range of innovative functionality that redefines CAD drafting for today's professionals." In 2010, Autodesk reported that the line between 3D modeling, drafting, and other CAD activities is blurring, with 3D drawings ca3bfb1094

Batch Use the batch file to register the keygen or logout and login again for the new activation. The batch file uses the username and password we entered and creates the key file with the current registration date and version. Use the batch file to register the keygen or logout and login again for the new activation. The batch file uses the username and password we entered and creates the key file with the current registration date and version. EXECUTE @DeleteRoleQuery='DELETE from sys.server role members WHERE role id=role id'; EXECUTE @DeleteRoleQuery='DELETE from sys.server permissions WHERE permission id=permission id'; EXECUTE @DeleteRoleQuery='DELETE from sys.server role members WHERE server id=server id'; EXECUTE @DeleteRoleQuery='DELETE from sys.server role permissions WHERE role id=role id'; COMMIT; SELECT @ReturnStatus='OK'; END You can then call this procedure as part of a stored procedure, such as: CREATE PROCEDURE [dbo].[spTestRemoveRole] AS BEGIN DECLARE @ReturnStatus NVARCHAR(50) SELECT @ReturnStatus='OK' EXEC \*\*\*\*\*\*\*\*\*\*\*\*\*\*\*\*\*\*\*\*\*\*\*\*\*\*\*\*\*\*\*\*\* Version 9.x+ Delete Roles in Database \*\*\*\*\*\*\*\*\*\*\*\* metadata for the RemoveRole stored procedure is -- CREATE PROCEDURE [dbo].[RemoveRole] -- AS -- BEGIN -- -- Get the role that you want to remove. --SELECT \* FROM sys.server role members -- WHERE role id=role id --

**What's New In AutoCAD?** 

Use AutoCAD Markup Assist to create, import, and keep track of markup notes and comments, and easily manage communication with your team and project stakeholders. (video: 1:27 min.) FreeForm Text Object: Explore new tools for creating freeform text and fine-tune existing text tools, such as leader lines, dynamic text, and text styles. Plus, see how to design more complex text, such as text frames, dotted lines, and arrows. (video: 1:08 min.) Improved LayOut Printing: New AutoLISP and API allow you to automate LayOut printing for your publication and workflow. (video: 1:28 min.) Save drawings in the cloud: Create a cloud-based connection with your AutoCAD drawings, and save the latest version of your drawings directly in the cloud for access from your mobile device. (video: 2:38 min.) Let's take a look at what's new in AutoCAD 2019 for Windows and AutoCAD 2018 for AutoCAD LT. Markup Import Use the new Markup Import to import feedback into your drawing with minimal drawing steps. You can import feedback from paper or PDF files, or even use pictures from digital cameras or scanners. During the import process, you can see all the data and comments. You can edit the notes and even make corrections by clicking on the notes on the screen. You

can also format, modify, and export the data. Simply type in the address of the file and click on the Import button to start the import process. Then, draw your edits on top of the imported data in the drawing to make final changes. You can use the Markup Import along with one of the following Markup methods: Schematic, Vectors, 2D, and Line. Create Markup Annotations Use the new Create Markup Annotations to annotate your drawings with comments, notes, and suggestions. The Markup Annotations dialog box provides you with the following options: Inline (annotations are drawn on top of the objects). You can turn off this option to draw the annotations as separate objects. You can create a new annotation or edit an existing one. Click the Markup button on the Insert panel. Then click the New button and type in the text and then drag the text into the drawing area. Annotations

- A computer with an Intel or AMD CPU - 2GB RAM - 32bit OS - Direct X 9.0c - Internet connection - High speed sound card (such as the Intel Integrated High Definition Audio on the Intel i7) - USB port - DVD/CD-ROM drive - Ability to play sound and other files. - Save game disk - Use keyboard and mouse --------------------------------------- Overview Time magazine once claimed

## Related links:

<https://www.hajjproperties.com/advert/autocad-crack-full-version-free-download-latest/> <http://www.vxc.pl/?p=61339> <https://tvlms.com/wp-content/uploads/2022/07/AutoCAD-40.pdf> <http://t2tnews.com/autocad-incl-product-key-free-download-x64/> <http://garage2garage.net/advert/autocad-20-1-crack-april-2022/> <http://www.ecomsrl.it/autocad-21-0-crack-keygen-full-version-pc-windows/> <https://wanoengineeringsystems.com/autocad-23-1-keygen-full-version-free-win-mac/> <https://www.greatescapesdirect.com/2022/07/autocad-activation-key-3264bit/> [https://lauxanh.live/wp-content/uploads/2022/07/AutoCAD\\_Crack\\_\\_License\\_Code\\_\\_Keygen\\_Free\\_Download\\_3264bit\\_Updated\\_2022.pdf](https://lauxanh.live/wp-content/uploads/2022/07/AutoCAD_Crack__License_Code__Keygen_Free_Download_3264bit_Updated_2022.pdf) <https://azecm.ru/wp-content/uploads/2022/07/autocad-27.pdf> <https://thetopteninfo.com/wp-content/uploads/2022/07/AutoCAD-35.pdf> <http://match2flame.com/autocad-updated-2022/> <https://www.calinews.pf/advert/autocad-24-0-crack-license-keygen-free-download-2022-new/> <http://hotelthequeen.it/wp-content/uploads/2022/07/AutoCAD-46.pdf>

<https://www.danielecagnazzo.com/wp-content/uploads/2022/07/AutoCAD-15.pdf> [https://loveourmontclair.com/wp-content/uploads/2022/07/AutoCAD\\_\\_Crack\\_Download\\_For\\_PC\\_Latest.pdf](https://loveourmontclair.com/wp-content/uploads/2022/07/AutoCAD__Crack_Download_For_PC_Latest.pdf) <http://marqueconstructions.com/2022/07/23/autocad-2020-23-1-free-download-pc-windows-latest-2022/> <https://laissezfairevid.com/wp-content/uploads/2022/07/octele.pdf> <http://implicitbooks.com/advert/autocad-crack-for-windows-3/>